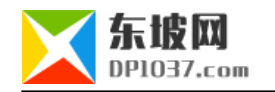

## nginx location

http://www.dp1037.com/dpinfo-7-63-0.html

## *东坡网,为帝国cms加油*

Syntax:  $location = | - | -^* | - |$  uri { ... } location @name { ... } Default: — Context: server, location

1 []  $'' = " \quad `` \land \sim " \quad `` \sim " \quad `` \sim " \quad `` \star"$ 2 URI /films.htm?fid=123 URI /films.htm 3 a 2 boation boation

(1)"~ "和"~\* "前缀表示正则location , "~ "区分大小写,"~\* "不区分大小写

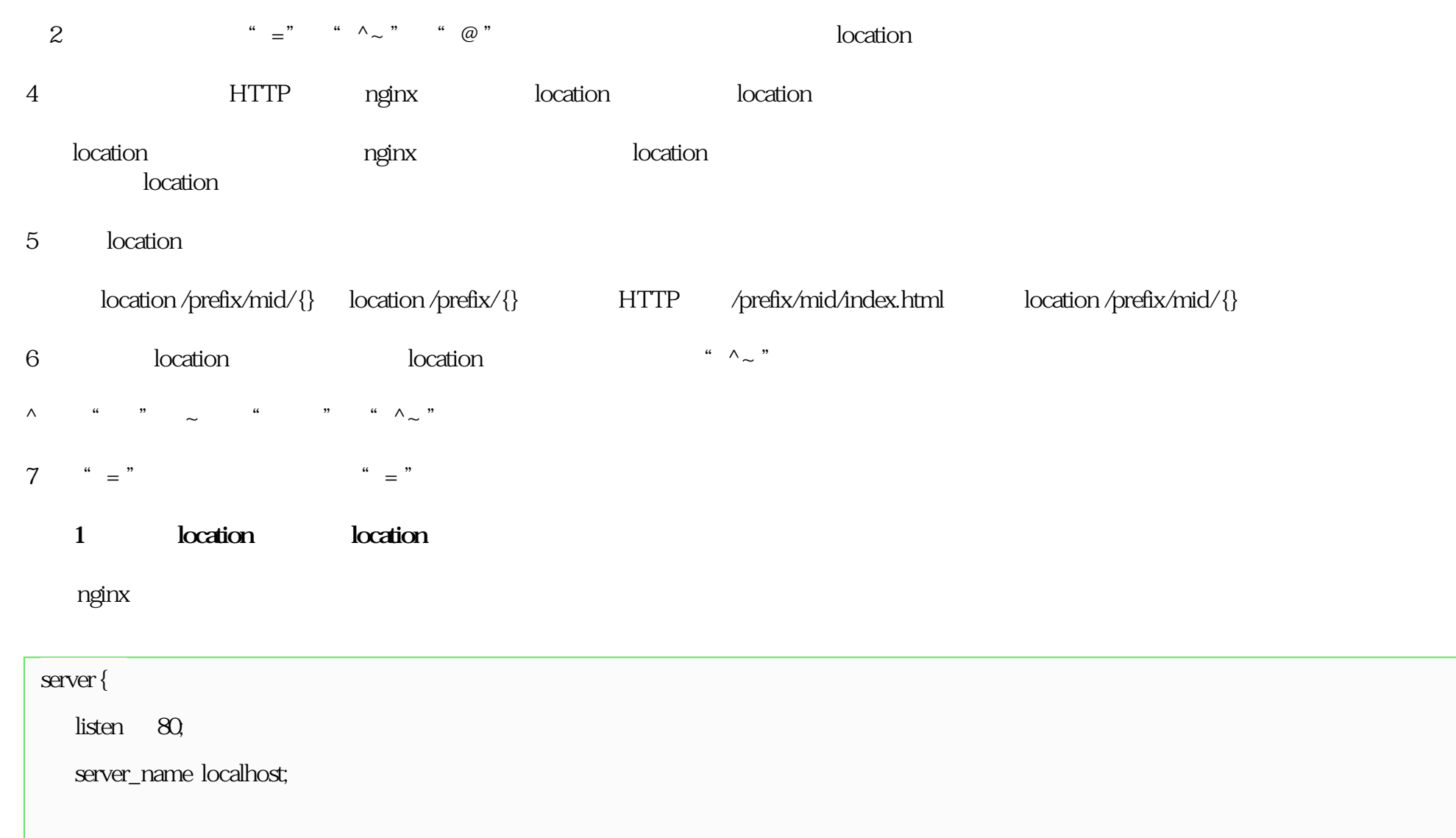

#  $location$  " /" URI

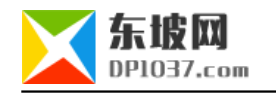

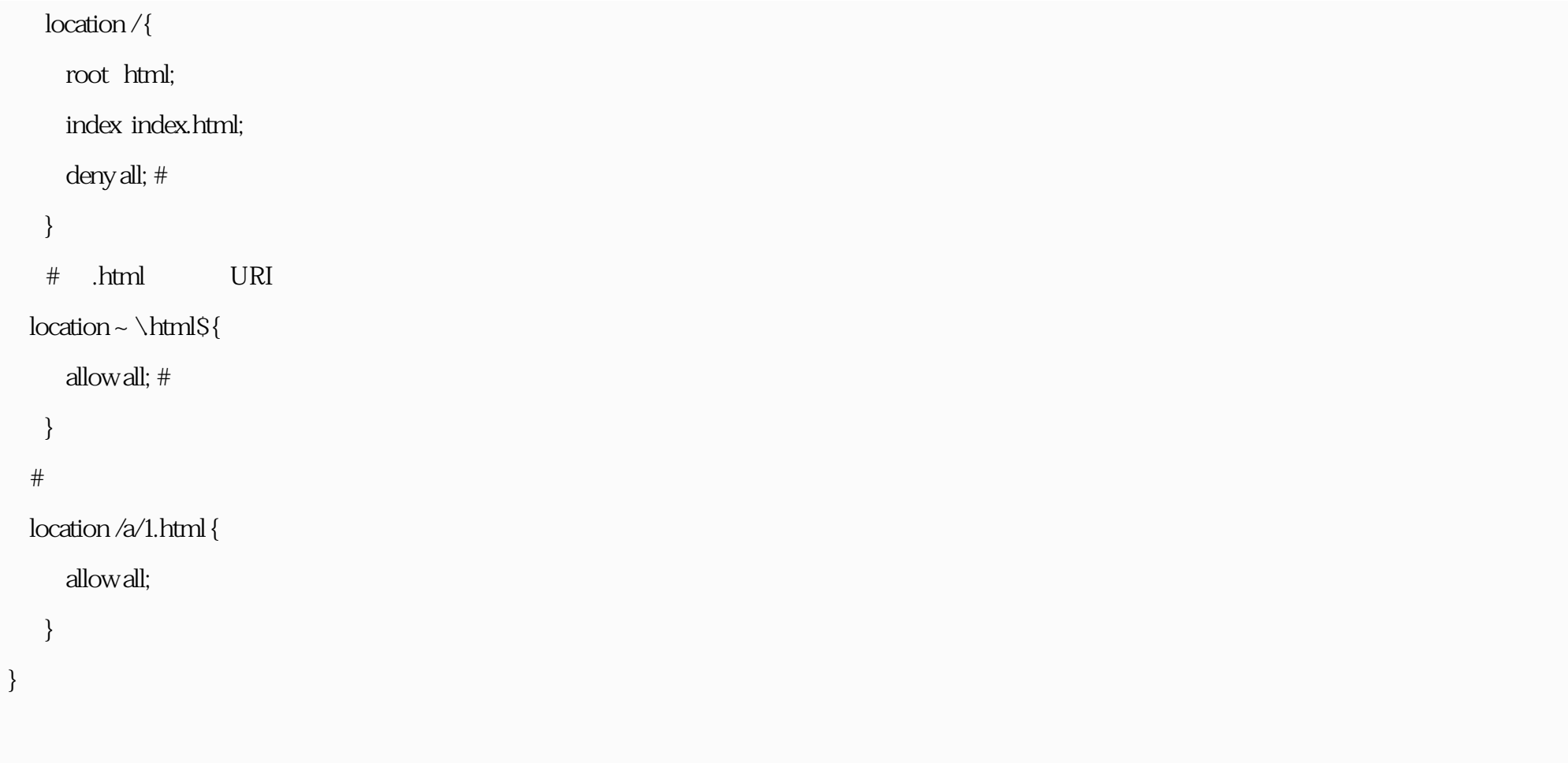

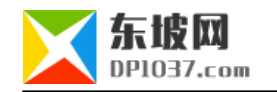

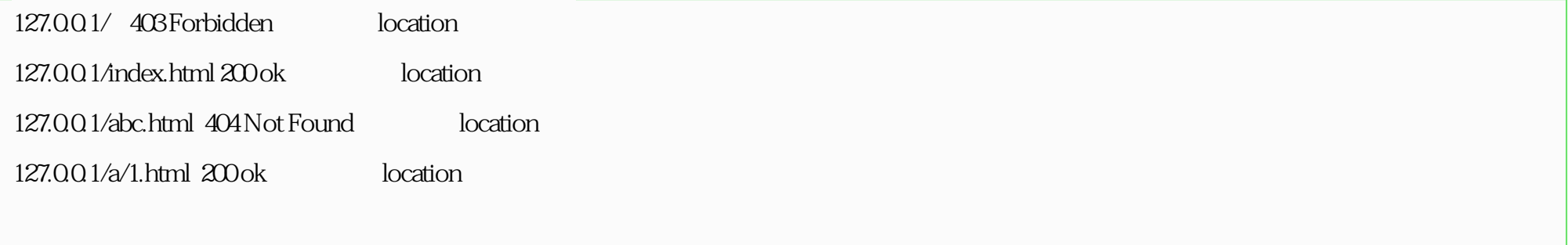

## **例2:正则匹配**

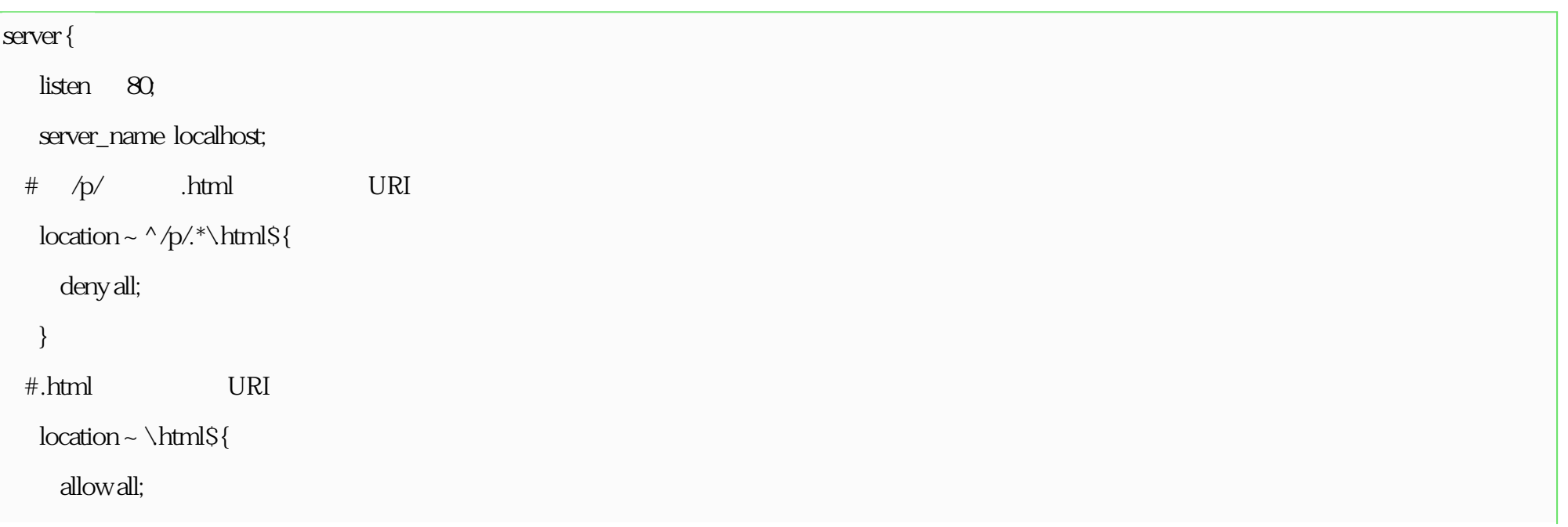

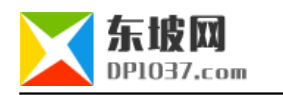

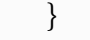

 $\#$  /a/  $\Box$ .html URI

 $location ~ ^A/a$ .\*\html\${

deny all;

}

}

127.0.0.1/c.html 404 Not Found location  $127.001/p/1.$ html 403 Forbidden location  $127.001/a/1$ .html  $404$  Not Found location

3 " @" **Named Location** 

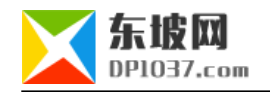

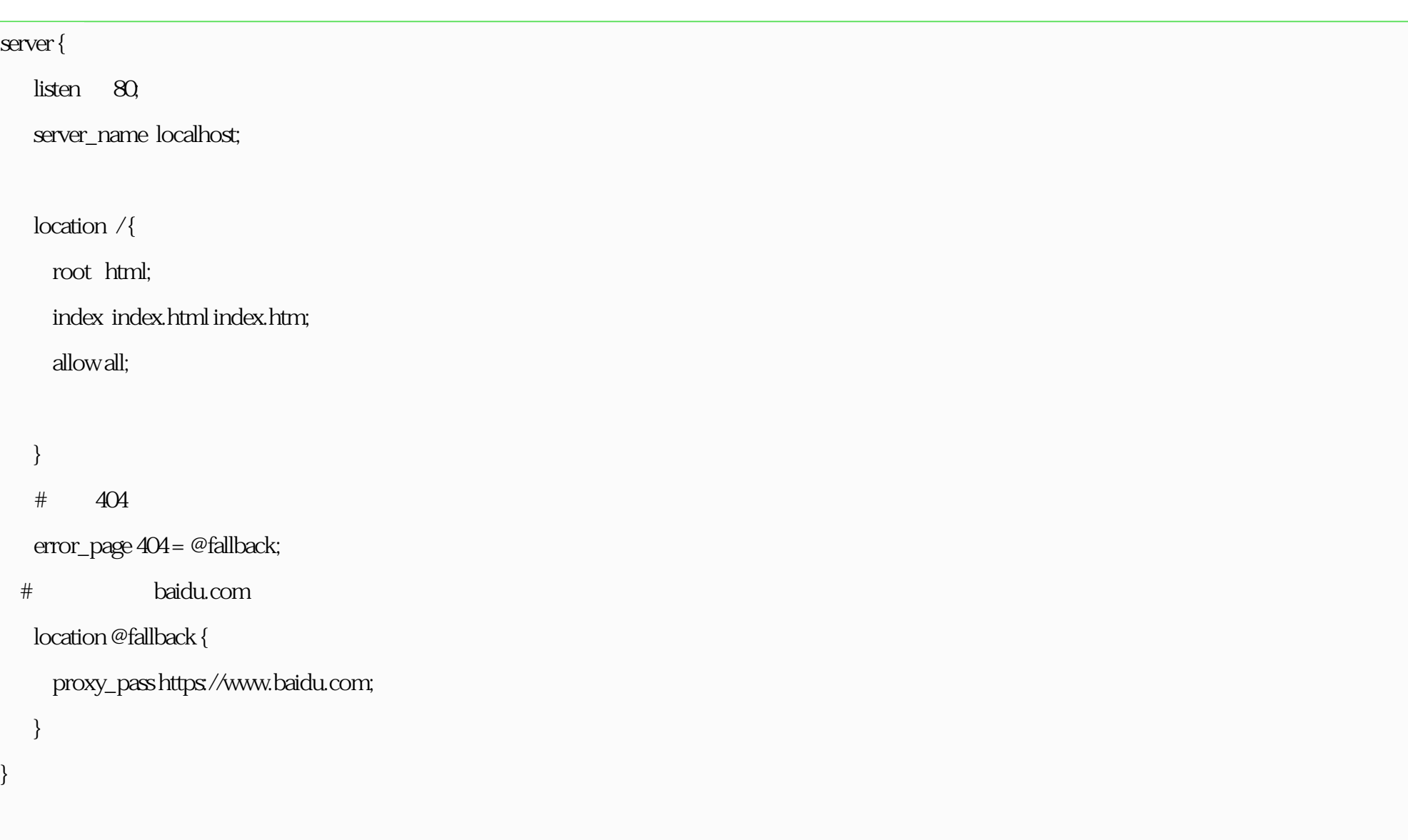

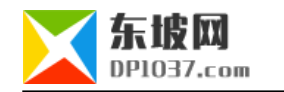

 $http://www.dp1037.com/dpclass-7-0/$ 

doc